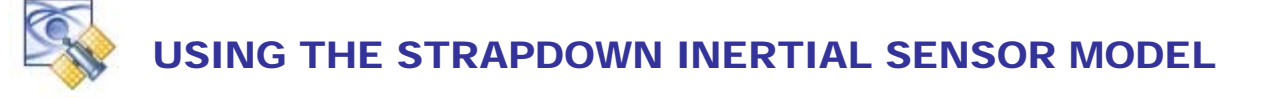

TAPESTRY, with the Multi-Function Input/Output [**MFIO**] feature card installed, will model the Electrical and Data Protocol for **STRAPDOWN** Inertial Measurement Units implemented Digitally via **SDLC /** ± **RS422** and in Analog via a **16 BIT D2A**.

The digital output characteristics:

- Scaled and Interleaved, Autopilot and Inertial Data  $[\Delta v \text{ and } \Delta \theta]$  at 0 1.2 KHz
- SDLC  $/ \pm$  RS422 Transparent Mode, CRC, 0-BIT Insert.
- Source/Slave 1 MHz Data Clock.
- DB25 on MFIO Tang.

The analog output characteristics:

- Rate Gyro Triad, 0-5 VDC, 50 $\Omega$ . Programmable scale factor and offset.
- Accelerometer Triad, 0-5 VDC, 50Ω. Programmable scale factor and offset.
- $\bullet$  16 bit D2A / 100 Hz update.
- DB25 on MFIO Tang.

In all configurations,

- Per-axis error models.
- Case-to-body axis modeling.
- Adaptation parameter modeling.
- Truth data access for analysis support.

This document provides a description of the Setup and Modeling associated with our implementation of Inertial Measurement Unit (IMU) data output.

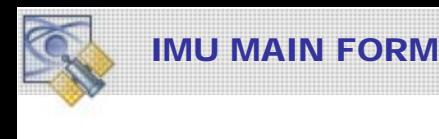

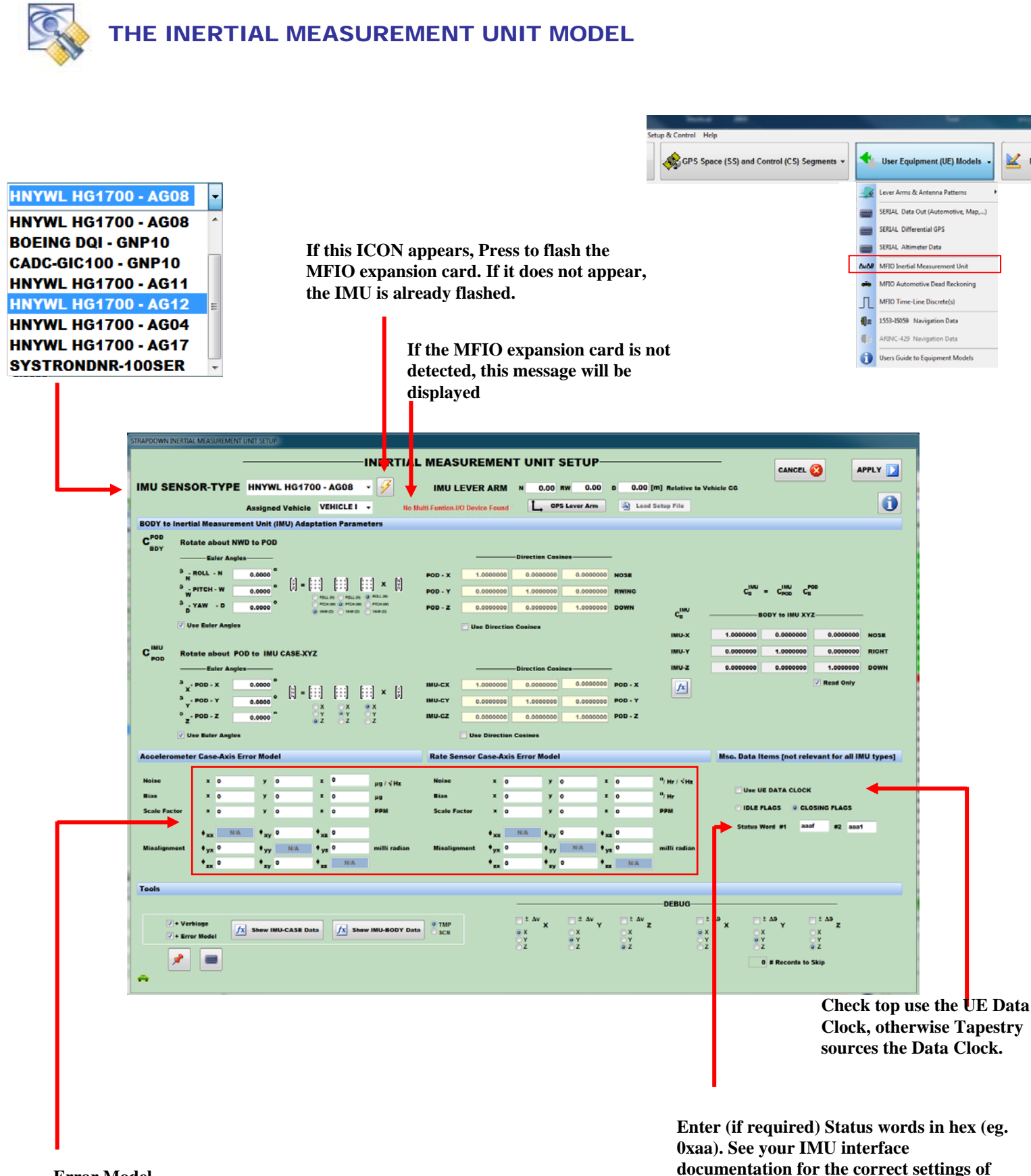

**Error Model** 

*Note: The IMU models require the Multi-Function I/O [MFIO] for data output.* 

**these items** 

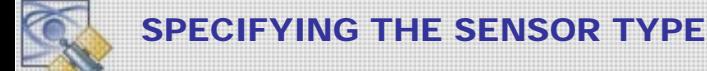

### **INERTIAL MEASUREMENT UNIT TYPE**

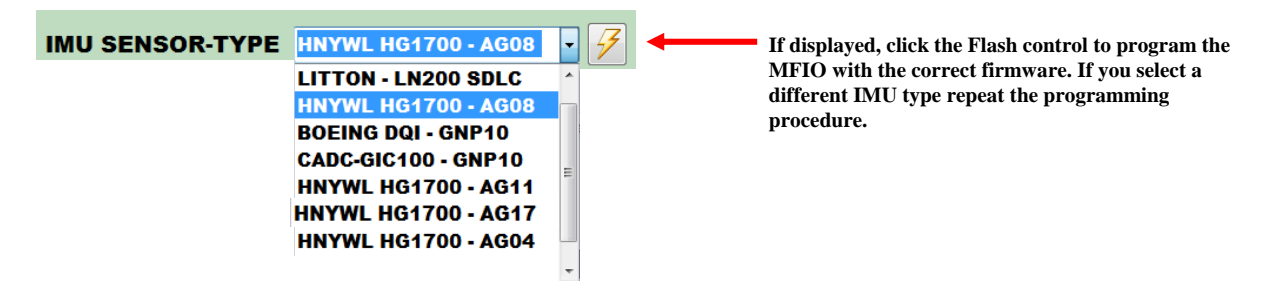

There are 4 (Generic) Output Data Formats for HG1700 we supply

HNYWL HG1700 - AG04 HNYWL HG1700 - AG08 HNYWL HG1700 - AG11 HNYWL HG1700 - AG17

Enter the applicable implementation from the table into the Control.

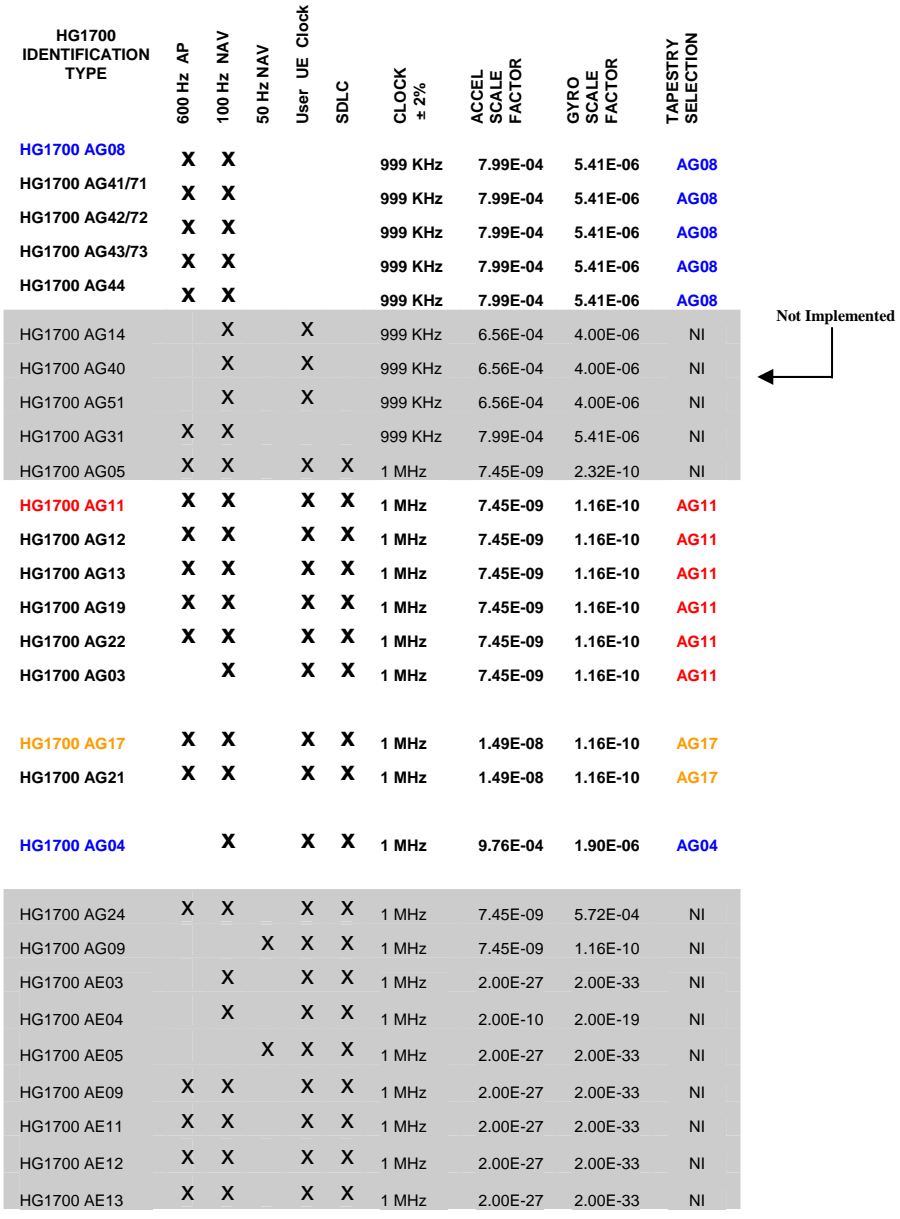

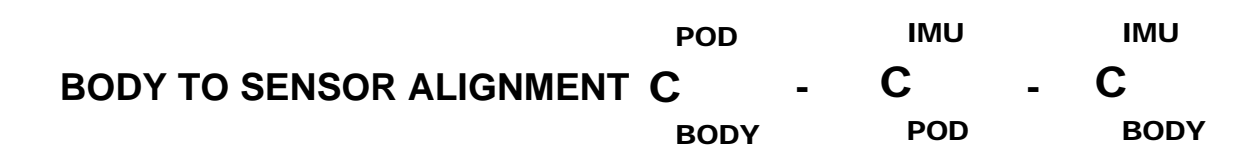

Experience has taught, this topic is crucial to correct performance of the simulator. Tapestry nominally configures the IMU/IRU *case* frame - the frame in which the Output Inertial Data is referenced - in perfect alignment with the vehicle BODY frame. The BODY frame is aligned with the vehicle Nose (Forward), Right Wing, and Down axis. There is a third modeled frame, the Navigation-POD frame. This frame is the mounting frame for the sensor CASE frame. This allows the IMU to be mounted at an offset relative to the carrying POD. By Default the POD is a UNIT matrix thus equating the POD and CASE axis.

The figure illustrates the three coordinate frames and associated notation. The shown alignment of the POD and CASE are illustrative.

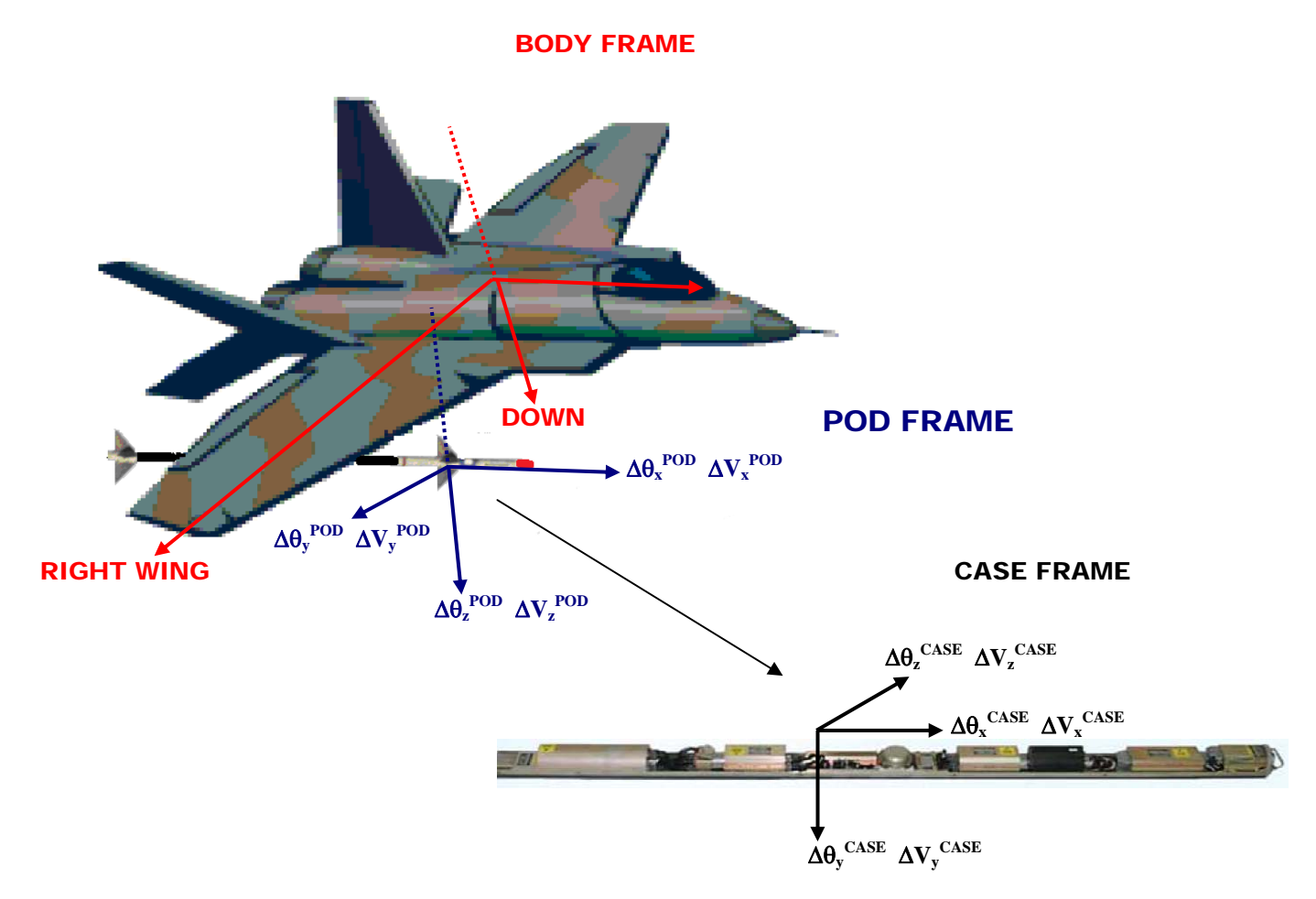

This document provides the details of our Matrix definitions and Operations.

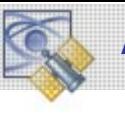

If you wish to specify a different alignment, the *Adaptation Parameters* controls are provided.

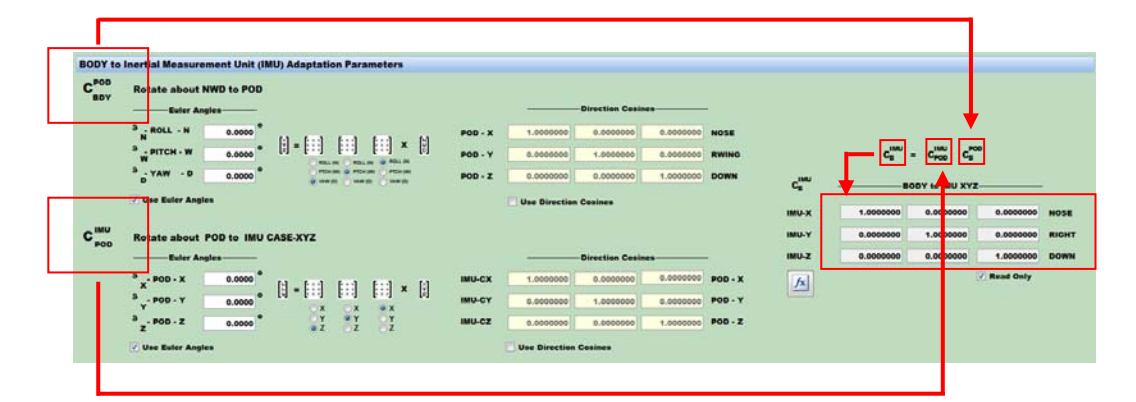

**This Matrix transforms Truth Data from BODY to IMU-CASE** 

# **EXAMPLE Euler Angles, Rotation Order YPR POD Angles = 0 (NO POD)**

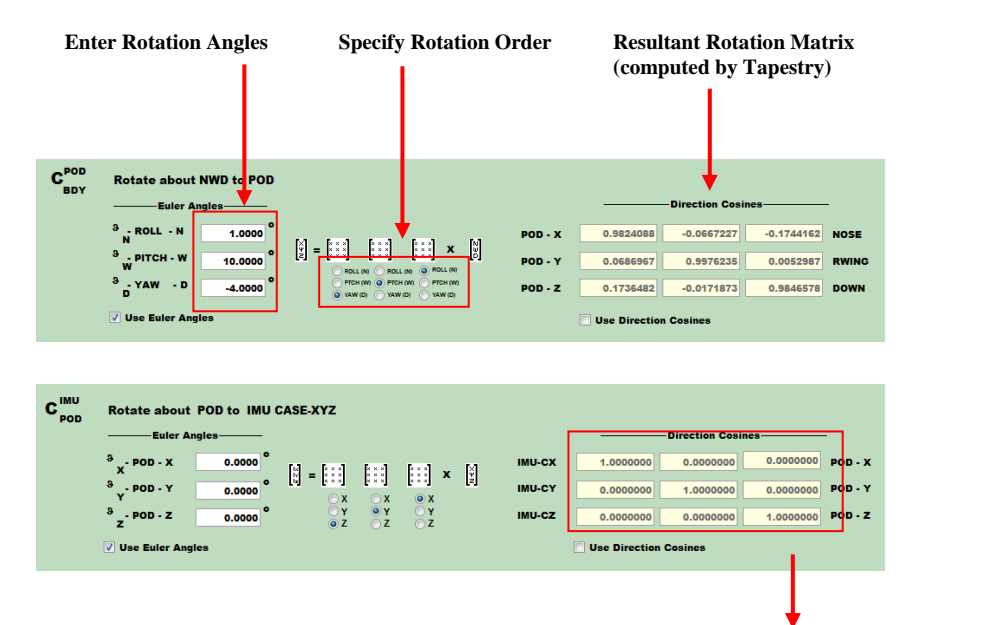

#### **Resultant BODY to CASE Matrix (computed by Tapestry)**   $c_n^{\text{max}} = c_{n\infty}^{\text{max}} - c_n^{\text{max}}$  $c_{\rm s}^{\rm mu}$ IMU XY INU-X<br>INU-Y<br>INU-Z  $\overline{a}$ AMERICAN  $\overline{a}$ 0.9976235  $\overline{a}$ 0.9846578 DOWN  $-0.0171873$ Read Only  $\mathbf{K}$

**0 Angle = No POD (UNIT Matrix)** 

# **EXAMPLE Euler Angles, Rotation Order YPR POD Angles, Rotation Order ZYX**

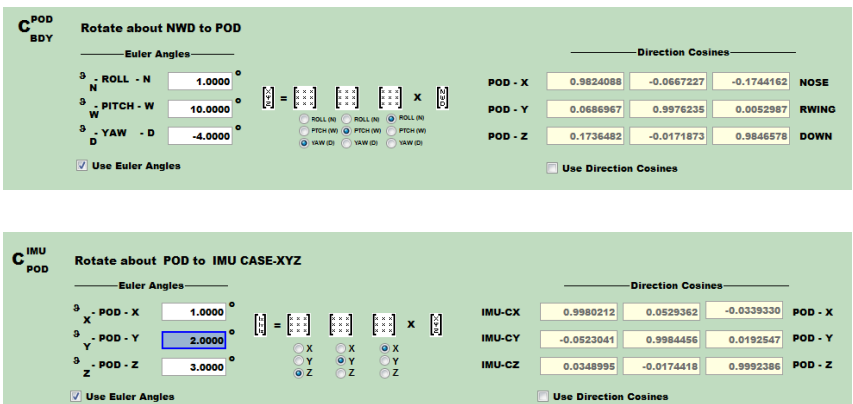

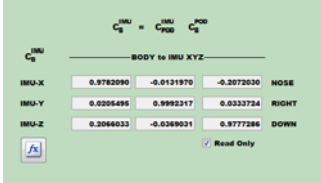

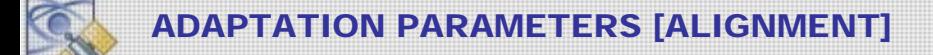

## **READ ONLY User defines the BODY to CASE Transformation Explicitly**

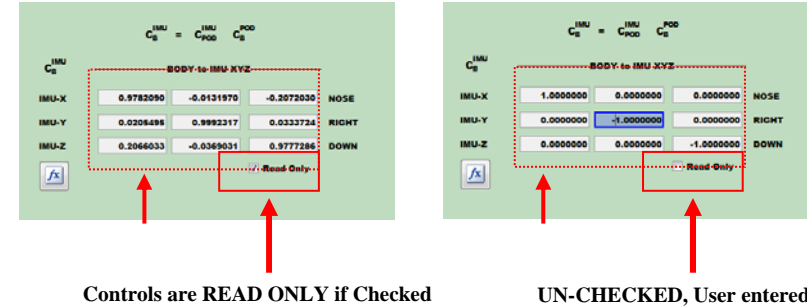

**computed from input Euler Angles** 

**UN-CHECKED, User entered values define the Matrix. Euler Angles are ignored** 

### **MATRIX MULTIPLICATION CONVENTIONS User controls Rotation Matrix Order Conventions**

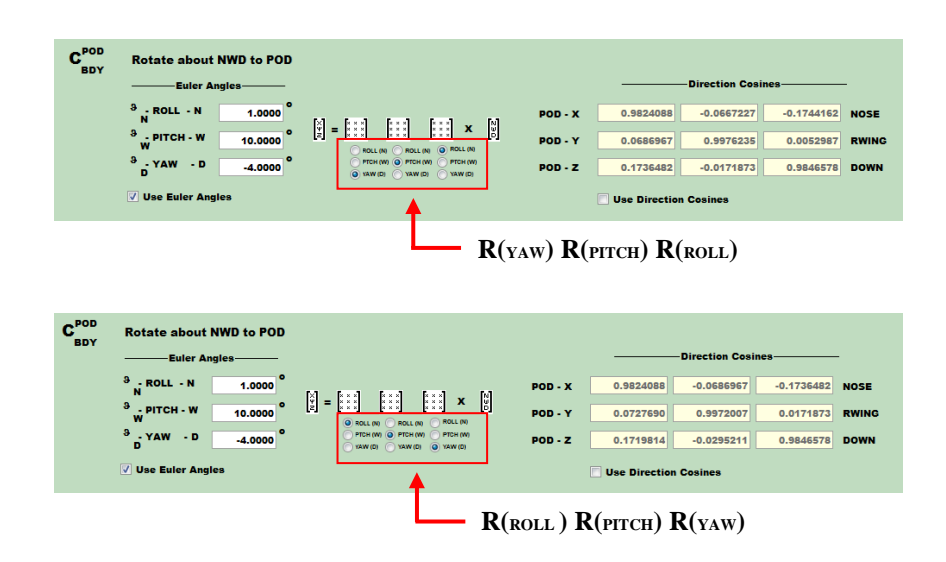

## **USE DIRECTION COSINES**

**User specifies Intermediate Direction Cosines Explicitly.** 

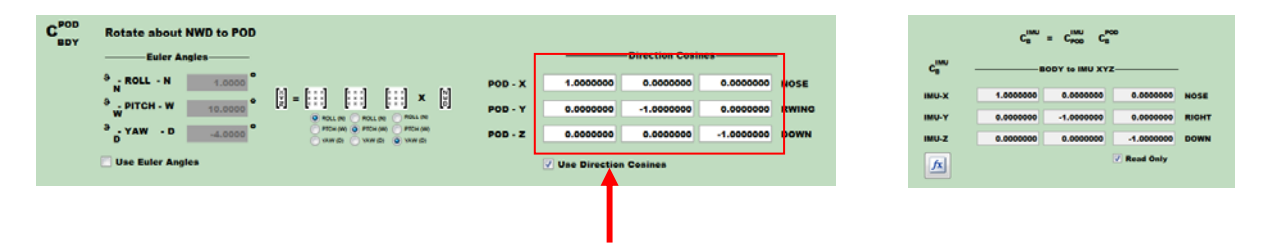

**Euler Angles are ignored - Matrix used directly.** 

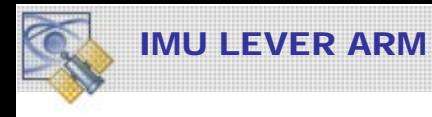

#### **Enter offset of IMU sensor relative to Vehicle cg. IMU LEVER ARM**  OWN INERTIAL MEASUREMENT UNIT SETUI **INERTIAL<u> MEASUREMENT UNIT SETUP</u>** CANCEL<sup>O</sup> APPLY **D IMU SENSOR-TYPE** HNYWL HG1700 - AG08  $\cdot$   $\overline{\mathcal{F}}$ IMU LEVER ARM N 0.00 RW 0.00 D 0.00 [m] Relative to Vehicle CO CPS Lever Arm 4 Load Setup File  $\bullet$ Assigned Vehicle VEHICLE I . ANTENNA LEVER ARM  $\sigma$ - -**GPS ANTENNA LEVER ARMS-**VEHICLE 1 v ANTENNA 1 v LI v RF 1 v GAIN ANTENNA GLI PATTERN RFI.1 GPS Antenna Lever Arm X [NOSE] 0.0000 Meters Y [RIGHT-WING] 0.0000 Meters Z [DOWN] 0.0000 Meters **Constitution Constitution Constitution Constitution Constitution Constitution Constitution Constitution Constitution Constitution Constitution Constitution Constitution Constitution Constitution Constitution Constitution**

**Check this if your GPS Antenna Lever Arm is specified relative to the IMU** 

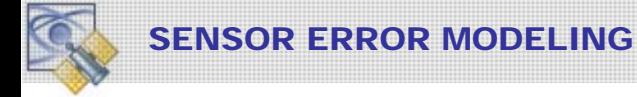

## ACCELEROMETERS

TAPESTRY models a triad of three accelerometers mounted in the *sensor case* frame **[**Δ**v C]**. An error model is provided that can be used to support analysis and design.

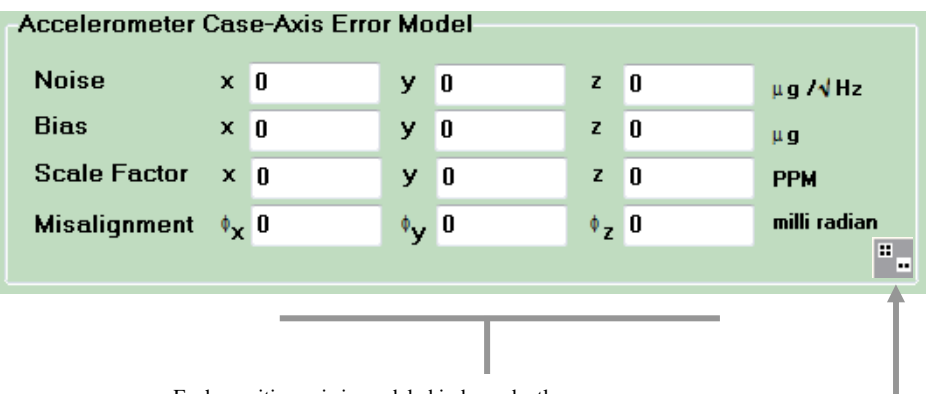

Each sensitive axis is modeled independently.

Press this button and Tapestry will randomly select the values in the controls by assuming the user-entered values represent a onesigma

The Error Model is:

$$
\Delta\boldsymbol{\upsilon}^{\mathrm{C}}\ =\ \Delta\boldsymbol{\upsilon}^{\mathrm{T}}\ +\boldsymbol{\beta} + (1+\alpha)\Delta\boldsymbol{\upsilon}^{\mathrm{T}}\ +\ \ \boldsymbol{\varphi}\ \boldsymbol{x}\ \Delta\boldsymbol{\upsilon}^{\mathrm{T}}\ +\ \boldsymbol{\sigma}\ \boldsymbol{W}
$$

Where Δυ**<sup>T</sup>** is the TRUE delta velocity based upon the Truth Data, Δυ**<sup>C</sup>** is the measured Delta Velocity output in the CASE frame via the MFIO. The remaining terms are defined as follows:

### **Noise (**σ **W**)

 $\sigma$  is the standard deviation of a gaussian white noise process (W) used to apply jitter to the output delta velocity. This error is typically due to sensor measurement electronics. Enter the value for each case axis  $(x, y, z)$  in units of micro G (μg). A micro-G is given by

$$
1\mu g = 1.0x \ 10^{-6} G \approx 0.00001 \ m/s^2
$$

**Bias**  $(\beta)$ 

This value corresponds to the non-zero accelerometer measurement output for a zero applied acceleration input. The units are  $\mu$ g's with 1  $\mu$ g  $\approx 0.00001$  m/s<sup>2</sup>

### **Scale Factor (** α )

A non-zero scale factor causes the output delta velocity to be in error proportional to the true acceleration, input along the defined axis. The input units are parts-per-million (PPM). 1 PPM =  $1.0 \times 10^{-6}$ 

### **Misalignment (** ϕ )

The accelerometer triad is aligned in an orthogonal triad along the Case Sensitive Axis. This item represents a small error in the alignment. This error causes a sensed acceleration to be projected into one of the cross Case axis. The input units are milli-radian or 0.001 radians. The labels on the data field indicate the axis mixing – for example  $\varphi_{XY}$  rotates [**y**] acceleration into the **[x]** case axis.

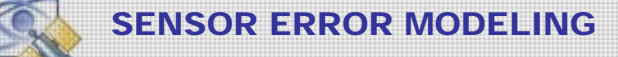

# RATE SENSORS ( GYRO )

TAPESTRY models a triad of three gyroscopic-type angle measuring devices mounted in the *sensor case* frame  $[\Delta \theta^C]$ . An error model is provided that can be used to support analysis and design.

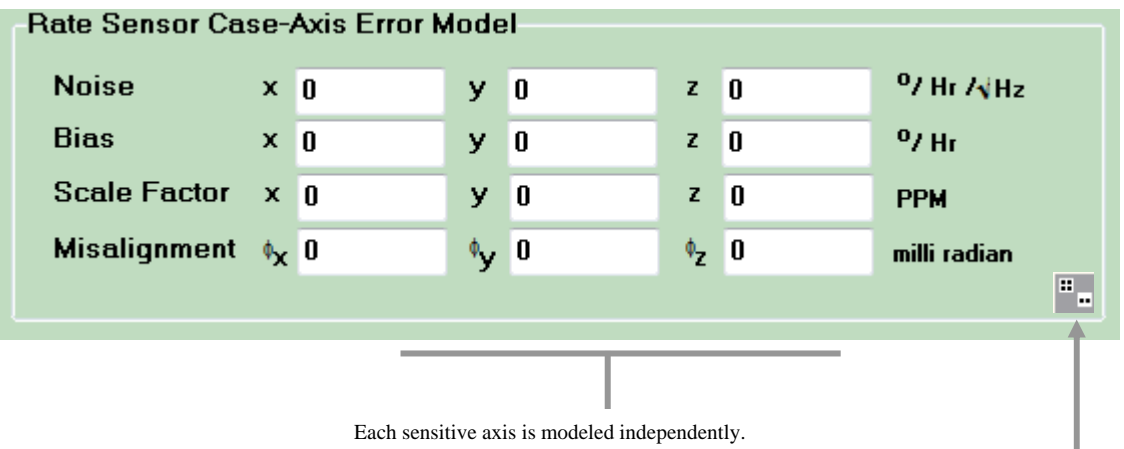

Press this button and Tapestry will randomly select the values in the controls by assuming the user-entered values represent a one-

The Error Model is: sigma

$$
\Delta \theta^C \ = \ \Delta \theta^T \ + \beta \ + \ (1 + \alpha) \Delta \theta^T \ + \ \phi \ x \ \Delta \theta^T \ + \ \sigma \ W
$$

Where **[**Δθ**<sup>T</sup> ]** is the TRUE Delta Angle based upon the Truth data, **[**Δθ**C]** is the Delta Angle in the *Case* frame output via the MFIO.

### **Noise** ( $σ<sub>W</sub>$ )

 $\sigma$  is the standard deviation of a Gaussian white noise process (W) used to apply jitter to the output Delta Angle. This error is typically due to sensor measurement electronics. These errors are applied per each case axis (x, y, z) in units of degrees per hour

 $1^{\circ}/$ hour  $\approx 4.85 \times 10^{-6}$  radians/sec

### **Bias (**β)

This value corresponds to the non-zero integrated vehicle rate measurement output for a <u>zero</u> applied input rate. The units are  $\degree$ /hour  $\approx 4.85 \times 10^{-6}$  radians/sec.

#### **Scale Factor (**α)

A non-zero scale factor causes the output Delta Angle to be in error proportional to the true input vehicle attitude rate input along the defined axis. The scale factor defines the proportionality constant. The input units are parts-per-million (PPM). 1 PPM =  $1.0 \times 10^{-6}$ 

#### **Misalignment (**ϕ)

The gyro sensitive axes are mounted very accurately in an orthogonal triad in the *Case* axis, however there may be some small residual error in the alignment. This error causes a sensed attitude change to be projected into one of the cross orthogonal case axis. The input units are milli-radian or 0.001 radians.

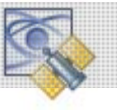

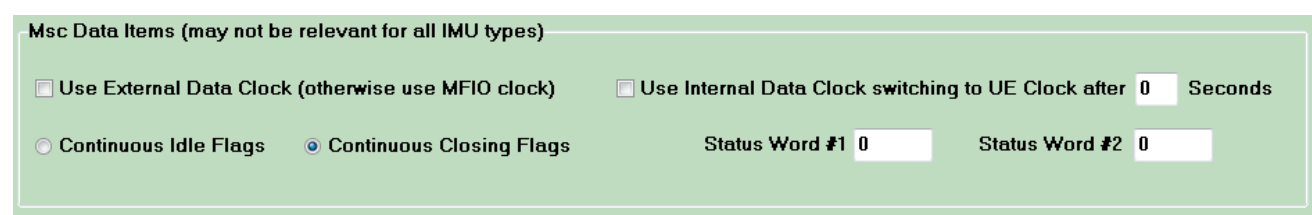

# **Status Word 1 and 2**

For the Honeywell and Litton SDLC sensors, a status word is output along with the navigation data. These fields are initialized to the appropriate default values. You may change the values if you desire. We point you to the appropriate sensor description documentation for the correct values required in these fields.

# **Idle Mode and Closing Flag Status**

For the high rate Honeywell and Litton SDLC sensors, an opening and closing flag identify the beginning and termination of the navigation and autopilot data. This check box controls whether the sensor outputs continual closing flags when no inertial messages are scheduled for output.

# **Data Clock Options**

The MFIO contains its own 1 MHz data clock. This can be used as the timing source for the output of the navigation and autopilot data. If required for your system, the MFIO can accept an external data clock from the host vehicle.

Use External Data Clock (otherwise use MFIO clock) Check this if the UE sources the Data Clock

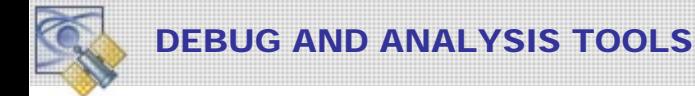

Very useful, we used these features extensively when debugging the IMU models.

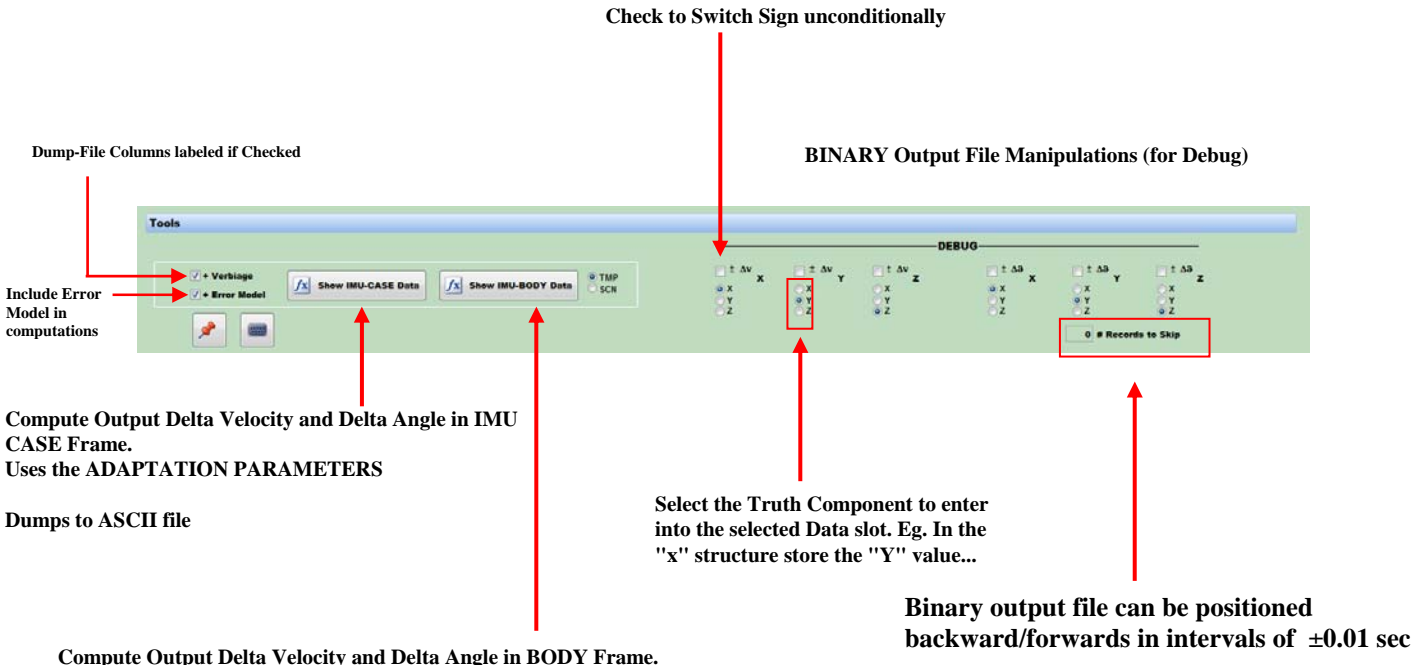

**Compute Output Delta Velocity and Delta Angle in BODY Frame. Does NOT use the ADAPTATION PARAMETERS.** 

**Dumps to ASCII file**